# **Настройка телефонии на Linksys SPA 2102**

Данная инструкция предполагает, что вы уже ознакомились с настройкой интернета и находитесь в интерфейсе устройства.

#### **Настройка раздела Voice .**

Во вкладке System (см. рисунок 1) в разделе System Configuration поле User Password указывается пароль для доступа к Web-интерфейсу (вводится пароль, прописанный в договоре, либо произвольный пароль):

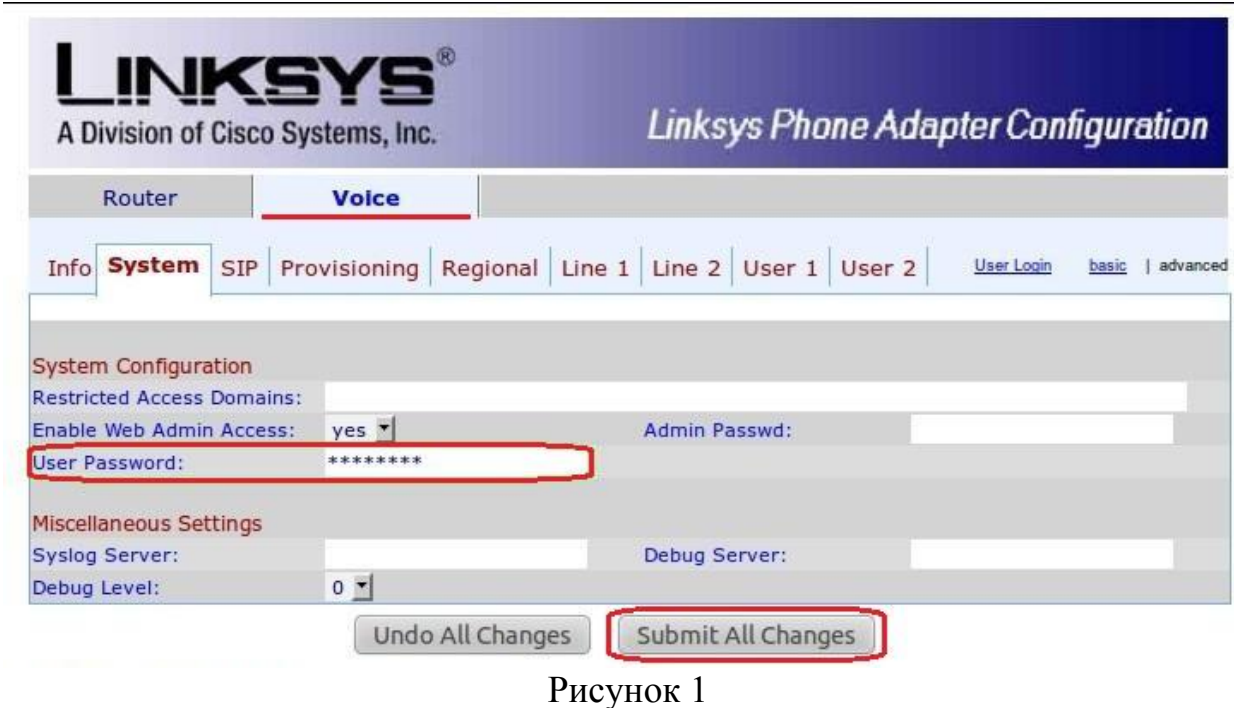

После этого нажать Submit All Changes .

Во вкладке SIP (см. рисунок 2) необходимо прописать следующие параметры:

В разделе SIP Timer Values (sec):

Поле Reg Max Expires: выставляем значение **900**

Поле Reg Retry Long Intvl: выставляем значение **600**

В разделе RTP Parameters :

Поле RTP Port Min: выставляем значение **10000**

Поле RTP Port Max: выставляем значение **20000**

#### Поле RTP Packet Size: выставляем значение **0.010**

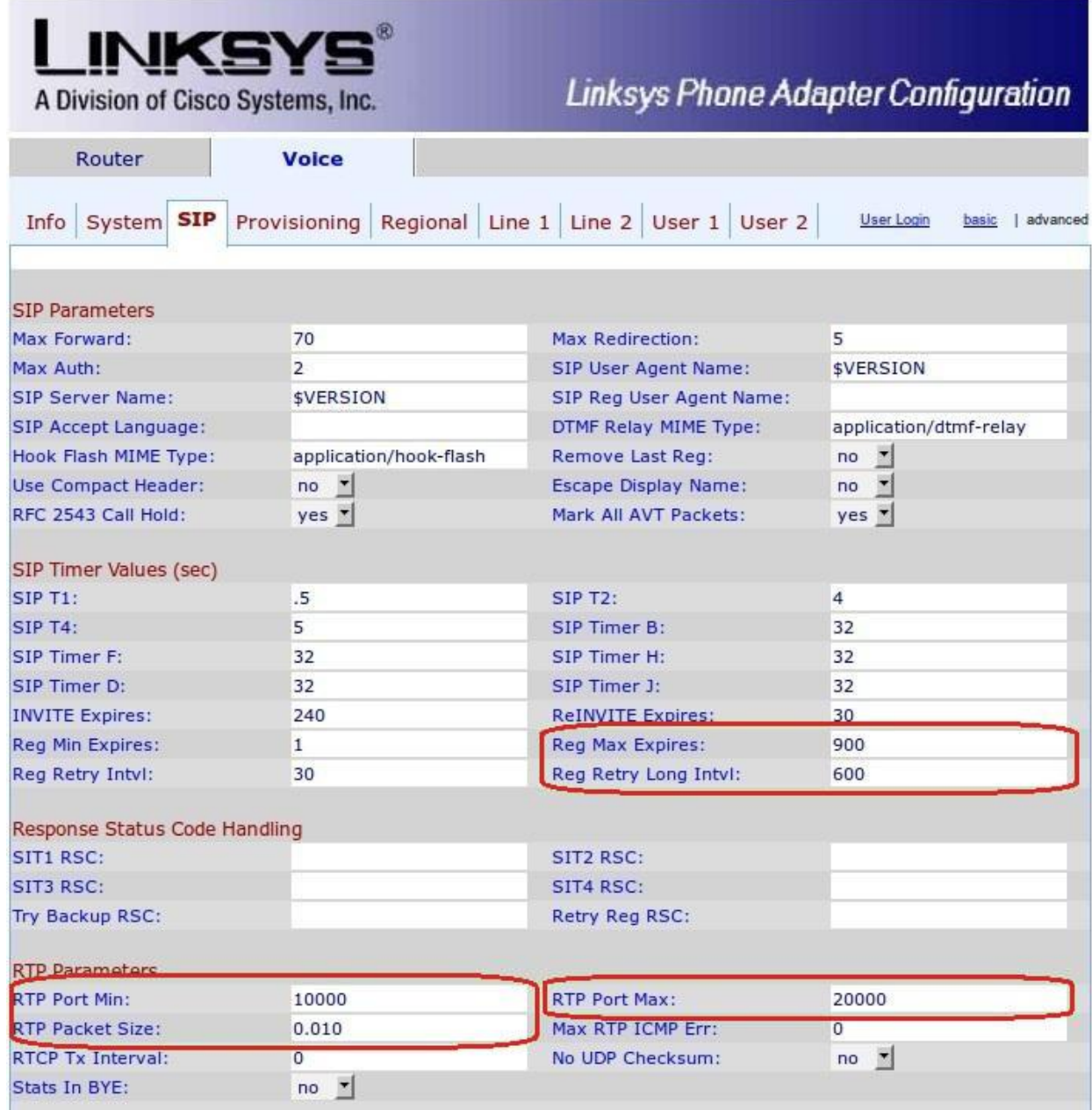

### Рисунок 2

После этого нажать Submit All Changes .

Во вкладке Regional (см. рисунок 3) В разделе Vertical Service Activation Codes значения всех полей должны быть удалены:

| Interaigit Long Timer:                                                                                                    | TO                                           | Interdigit Short Timer:                           | 5                                |   |
|----------------------------------------------------------------------------------------------------|----------------------------------------------|---------------------------------------------------|----------------------------------|---|
| <b>CPC Delay:</b>                                                                                                    | 2                                            | <b>CPC Duration:</b>                              | 0                                |   |
|                                                                                                    |                                              |                                                   |                                  |   |
| <b>Vertical Service Activation Codes</b>                                                                                                    |                                              | Call Redial Code:                                 |                                  |   |
| Call Return Code:<br><b>Blind Transfer Code:</b>                                                                                                    |                                              | Call Back Act Code:                               |                                  |   |
| <b>Call Back Deact Code:</b>                                                                                                    |                                              |                                                   |                                  |   |
|                                                                                                    |                                              | Call Back Busy Act Code:                          |                                  |   |
| Cfwd All Act Code:                                                                                                    |                                              | Cfwd All Deact Code:                              |                                  |   |
| Cfwd Busy Act Code:                                                                                                    |                                              | Cfwd Busy Deact Code:                             |                                  |   |
| Cfwd No Ans Act Code:                                                                                                    |                                              | Cfwd No Ans Deact Code:                           |                                  |   |
| Cfwd Last Act Code:                                                                                                    |                                              | Cfwd Last Deact Code:                             |                                  |   |
| <b>Block Last Act Code:</b>                                                                                                    |                                              | <b>Block Last Deact Code:</b>                     |                                  |   |
| Accept Last Act Code:                                                                                                    |                                              | Accept Last Deact Code:                           |                                  |   |
| CW Act Code:                                                                                                    |                                              | <b>CW Deact Code:</b>                             |                                  |   |
| <b>CW Per Call Act Code:</b>                                                                                                    |                                              | <b>CW Per Call Deact Code:</b>                    |                                  |   |
| <b>Block CID Act Code:</b>                                                                                                    |                                              | <b>Block CID Deact Code:</b>                      |                                  |   |
| <b>Block CID Per Call Act Code:</b>                                                                                                    |                                              | <b>Block CID Per Call Deact Code:</b>             |                                  |   |
| <b>Block ANC Act Code:</b>                                                                                                    |                                              | <b>Block ANC Deact Code:</b>                      |                                  |   |
| <b>DND Act Code:</b>                                                                                                    |                                              | <b>DND Deact Code:</b>                            |                                  |   |
| CID Act Code:                                                                                                    |                                              | <b>CID Deact Code:</b>                            |                                  |   |
| <b>CWCID Act Code:</b>                                                                                                    |                                              | <b>CWCID Deact Code:</b>                          |                                  |   |
| Dist Ring Act Code:                                                                                                    |                                              | Dist Ring Deact Code:                             |                                  |   |
| Speed Dial Act Code:                                                                                                    |                                              | Secure All Call Act Code:                         |                                  |   |
| Secure No Call Act Code:                                                                                                    |                                              | Secure One Call Act Code:                         |                                  |   |
| Secure One Call Deact Code:                                                                                                    |                                              | <b>Conference Act Code:</b>                       |                                  |   |
| Attn-Xfer Act Code:                                                                                                    |                                              | Modem Line Toggle Code:                           |                                  |   |
|                                                                                                    |                                              |                                                   |                                  |   |
|                                                                                                    |                                              |                                                   |                                  |   |
|                                                                                                    |                                              |                                                   |                                  |   |
|                                                                                                    |                                              |                                                   |                                  |   |
|                                                                                                    |                                              |                                                   |                                  |   |
|                                                                                                    |                                              |                                                   |                                  |   |
|                                                                                                    |                                              |                                                   |                                  |   |
|                                                                                                    |                                              | グ                                                 |                                  |   |
|                                                                                                    |                                              |                                                   |                                  |   |
|                                                                                                    | $*017110$                                    | Force G711u Code:                                 | *027110                          |   |
|                                                                                                    |                                              |                                                   |                                  |   |
|                                                                                                    | $*017111$                                    | Force G711a Code:<br>Force G723 Code:             | *027111                          |   |
|                                                                                                    | *01723<br>*0172616                           | Force G726r16 Code:                               | *02723<br>*0272616               |   |
|                                                                                                    |                                              |                                                   |                                  |   |
|                                                                                                    | *0172624                                     | Force G726r24 Code:                               | *0272624                         |   |
|                                                                                                    | *0172632                                     | Force G726r32 Code:                               | *0272632                         |   |
|                                                                                                    | *0172640                                     | Force G726r40 Code:                               | *0272640                         |   |
|                                                                                                    | *01729                                       | Force G729a Code:                                 | *02729                           |   |
|                                                                                                    |                                              |                                                   |                                  |   |
|                                                                                                    |                                              | Set Local Time (HH/mm):                           |                                  |   |
|                                                                                                    | GMT-08:00 *                                  | <b>FXS Port Impedance:</b>                        | 600                              | ▼ |
|                                                                                                    | start=4/1/7;end=10/-1/7;save=1               |                                                   |                                  |   |
|                                                                                                    | -3                                           | <b>FXS Port Output Gain:</b>                      | $-3$                             |   |
|                                                                                                    | $-16$                                        | DTMF Playback Length:                             | $\cdot$ <sub>1</sub>             |   |
|                                                                                                    |                                              | Playback ABCD:                                    |                                  |   |
|                                                                                                    | $yes -$                                      |                                                   | $yes -$                          |   |
| <b>FAX Line Toggle Code:</b><br><b>Referral Services Codes:</b><br><b>Feature Dial Services Codes:</b><br>Vertical Service Announcement Codes<br>Service Annc Base Number:<br><b>Service Annc Extension Codes:</b><br><b>Outbound Call Codec Selection Codes</b><br>Prefer G711u Code:<br>Prefer G711a Code:<br>Prefer G723 Code:<br>Prefer G726r16 Code:<br>Prefer G726r24 Code:<br>Prefer G726r32 Code:<br>Prefer G726r40 Code:<br>Prefer G729a Code:<br><b>Miscellaneous</b><br>Set Local Date (mm/dd):<br>Time Zone:<br>Daylight Saving Time Rule:<br><b>FXS Port Input Gain:</b><br>DTMF Playback Level:<br>Detect ABCD:<br>Caller ID Method:<br><b>Feature Invocation Method:</b> | Bellcore(N.Amer,China) *<br>Default <b>T</b> | Caller ID FSK Standard:<br>More Echo Suppression: | bell 202 *<br>$no$ $\rightarrow$ |   |

Рисунок 3.

После этого нажать Submit All Changes .

Во вкладке Line1 в разделе Network Settings (см. рисунок 4 ):

Поле Jitter Buffer Adjustment: выставляем значение **disable**

В разделе Proxy and Registration :

Поле Proxy: выставляем IP адрес **83.243.65.2**

Поле Register Expires: выставляем значение **600**

Поле Make Call Without Reg: выставляем значение **yes**

Поле Ans Call Without Reg: выставляем значение **yes**

В разделе Subscriber Information (см.рисунок 5) на примере номера 602-26-57 :

Поле Display Name: выставляем значение **6022657**

Поле User ID: выставляем значение **78126022657**

Поле Password: здесь необходимо прописать пароль для регистрации номера, который прописан в договоре.

Поле Use Auth ID: выставляем значение **yes**

Поле Auth ID:: выставляем значение **78126022657**

В разделе Supplementary Service Subscription

Поле Call Waiting Serv: выставляем значение **no**

В разделе Audio Configuration

Поле Preferred Codec: выставляем значение **G711a**

Поле Use Pref Codec Only: выставляем значение **yes**

Поле G729a Enable: выставляем значение **no**

Поле G723 Enable: выставляем значение **no**

Поле G726-16 Enable: выставляем значение **no**

Поле G726-24 Enable: выставляем значение **no**

Поле G726-32 Enable: выставляем значение **no**

Поле G726-40 Enable: выставляем значение **no**

Поле FAX Passthru Codec: выставляем значение **G711a**

Поле FAX Enable T38: выставляем значение **yes**

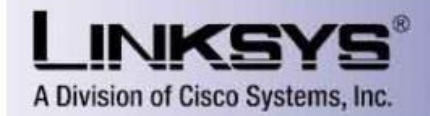

Linksys Phone Adapter Configuration

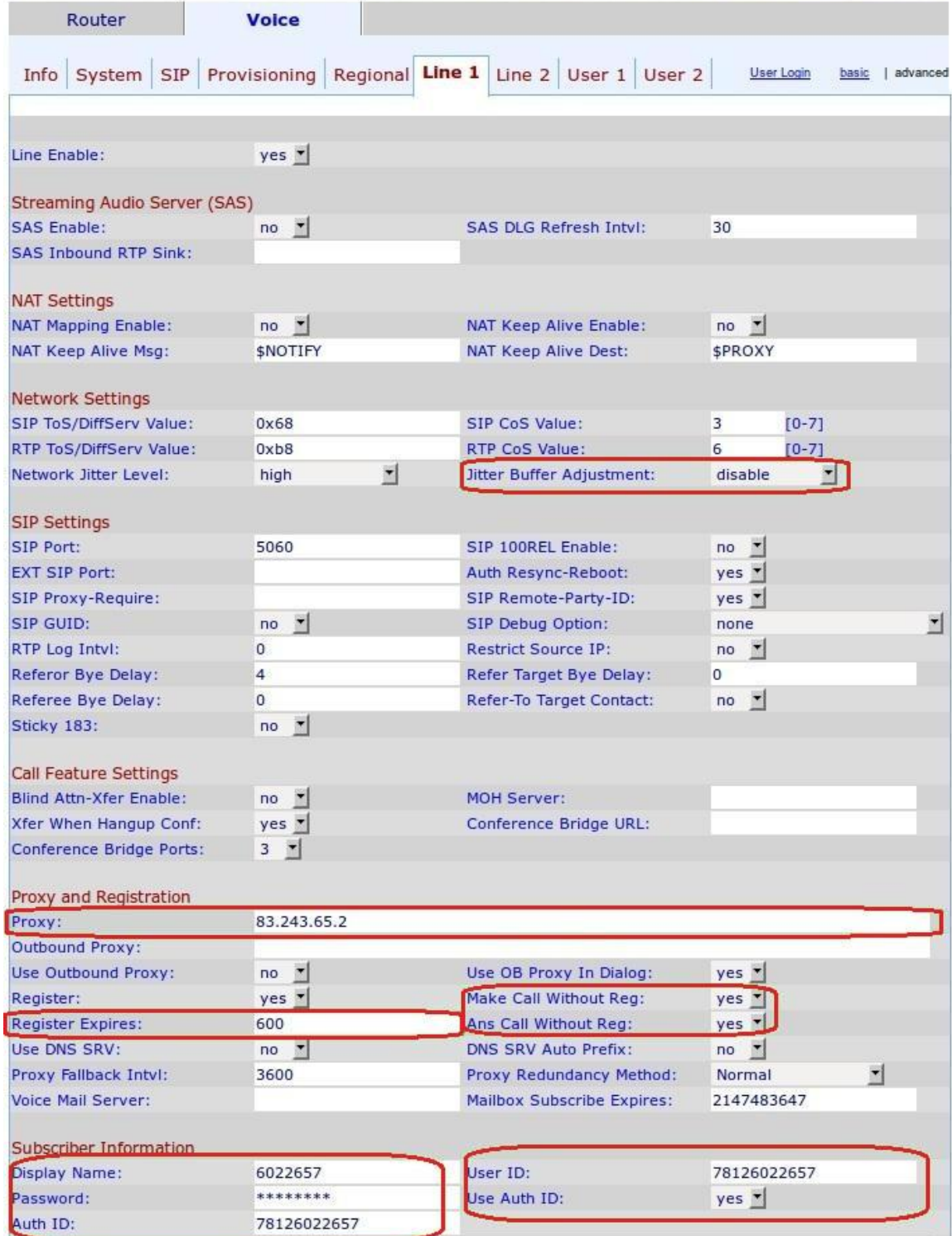

Рисунок 4.

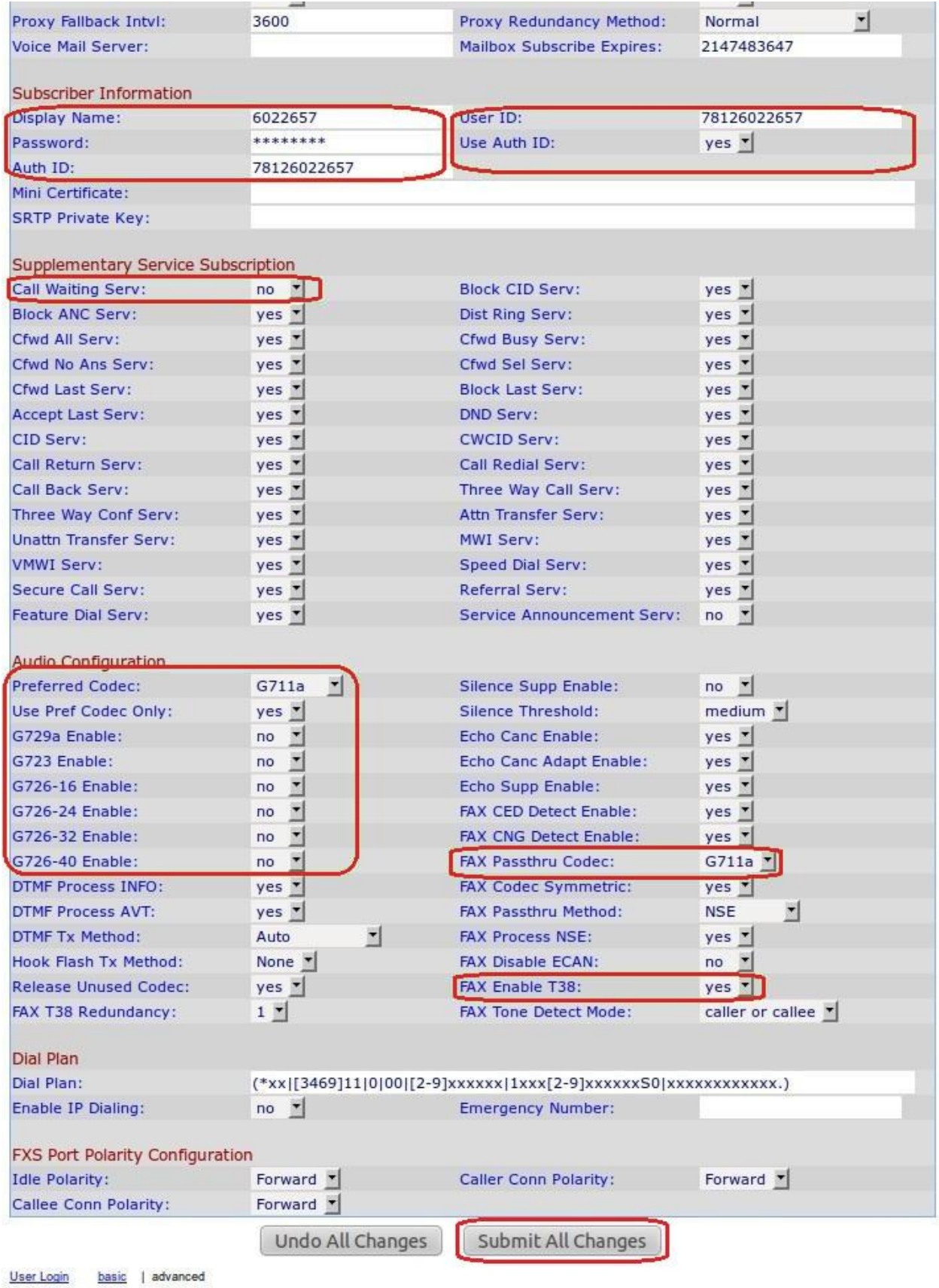

Copyright @ 1992-2006 Cisco Systems, Inc. All Rights Reserved.

## Рисунок 5.

После этого нажать Submit All Changes .